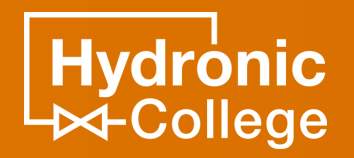

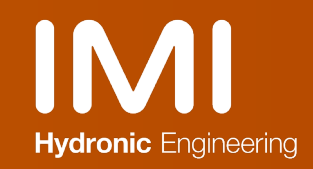

#### Renovation von Einrohrheizungen

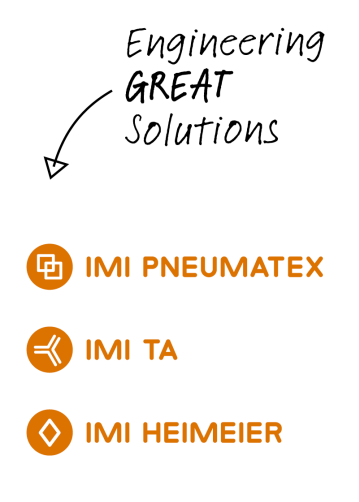

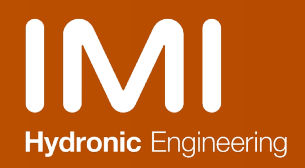

### **Vorstellung**

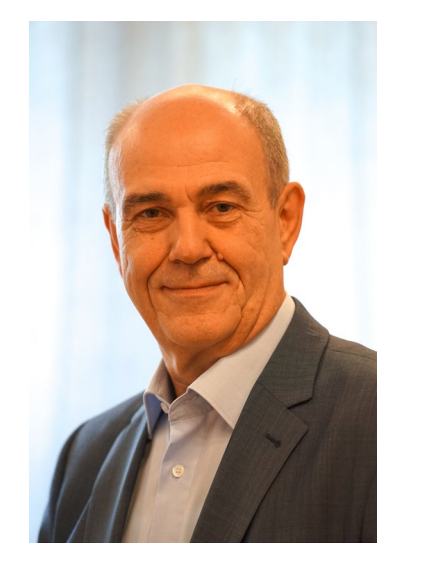

#### **Dipl. Ing. Norbert Ramser**

Leiter des Produktbereiches Druckhaltung und Wasserqualität, Geschäftsführer in Österreich

IMI Hydronic Engineering Ges.m.b.H .

Industriestraße 9 / Obj. 5 A-2353 Guntramsdorf

Tel. +43 (0)664 355 07 25

mail: [norbert.ramser@imi-hydronic.com](mailto:norbert.ramser@imi-hydronic.com)

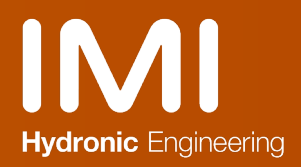

#### Ausdehnungssysteme

#### ‣ **IMI Pneumatex**

− Besonders die Qualität unserer Butylkautschuk Blasen wurde hervorgehoben

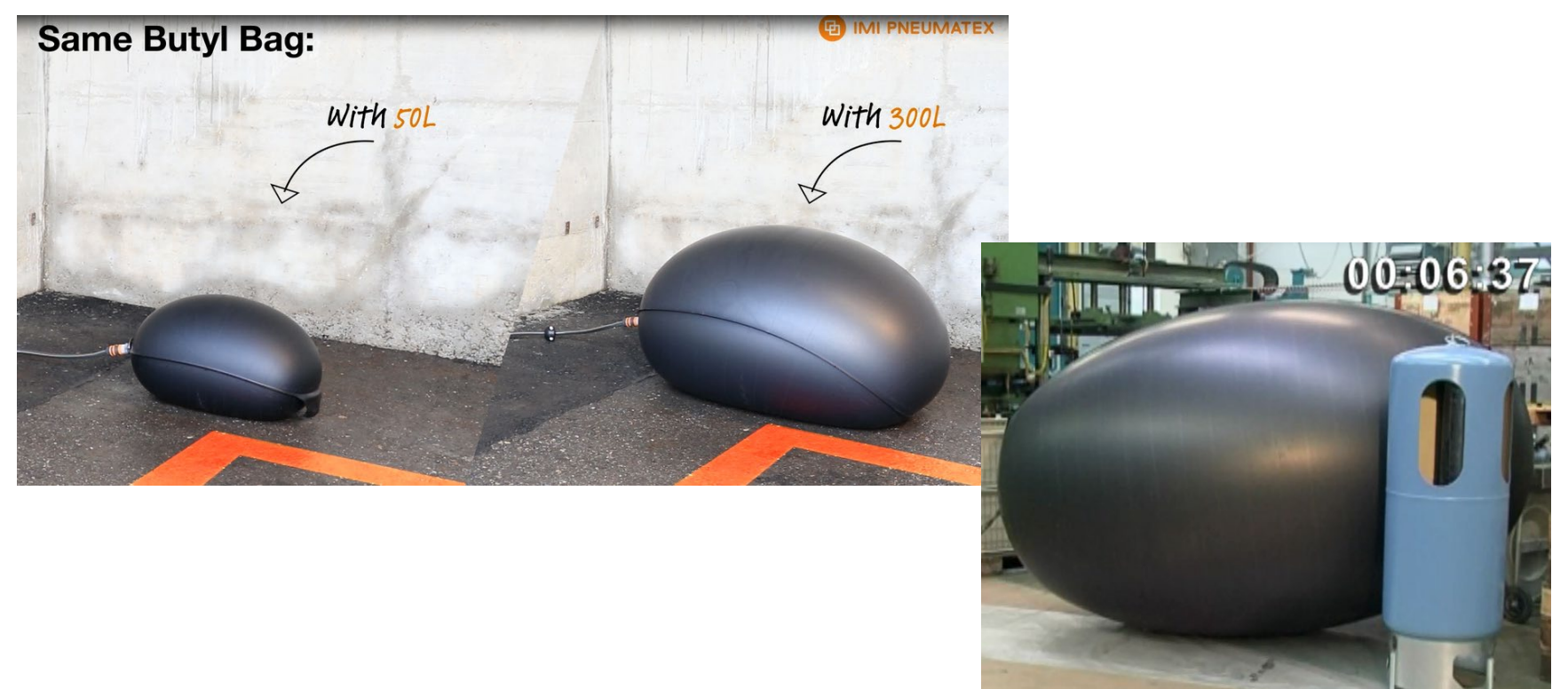

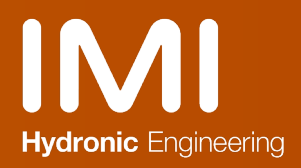

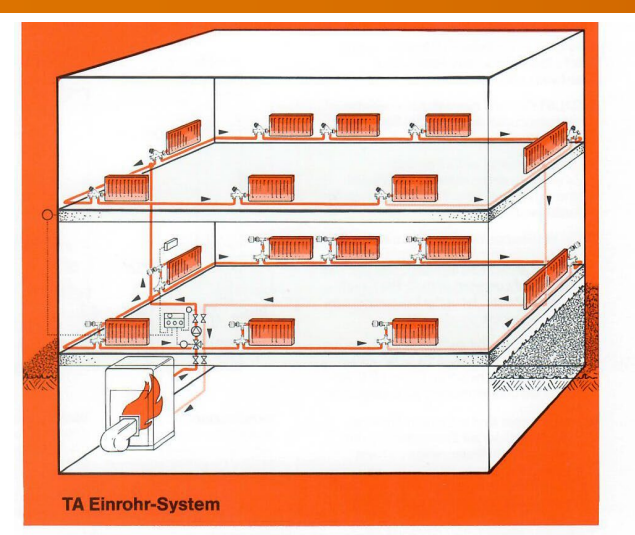

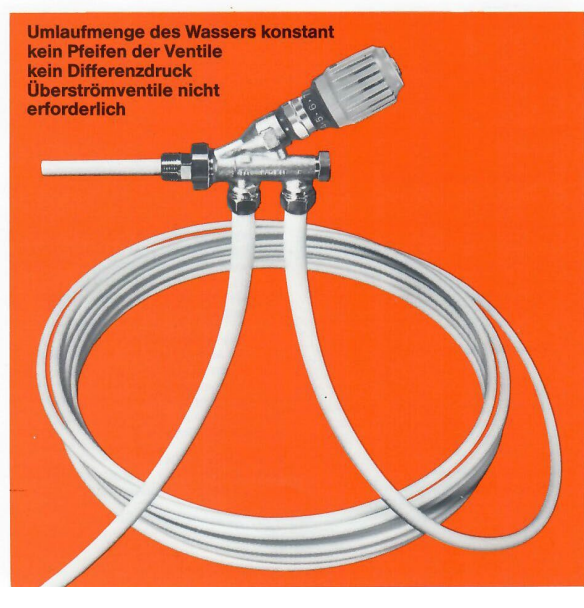

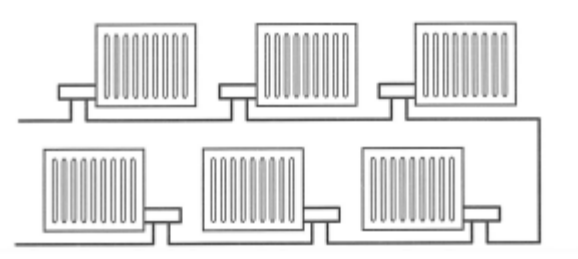

Abb. 5.1. Heizkörper mit Einrohrsystem.

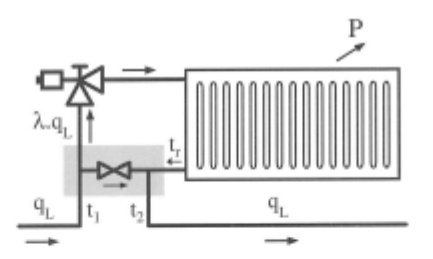

Abb. 5.2. Ein Teil der Ringdurchflußmenge fließt über den Bypaß.

- $P =$ Heizleistung in W.
- Ringdurchflußmenge in l/h.  $q_L =$
- Durchflußmenge des Heizkörpers.  $l_q =$
- Vorlauftemperatur des Heizkörpers.  $\, =$  $t_{1}$ 
	- Rücklauftemperatur des Heizkörpers.  $\equiv$
- Vorlauftemperatur des nächsten Heizkörpers.  $t_2 =$

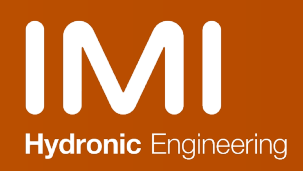

#### Lanzenventile

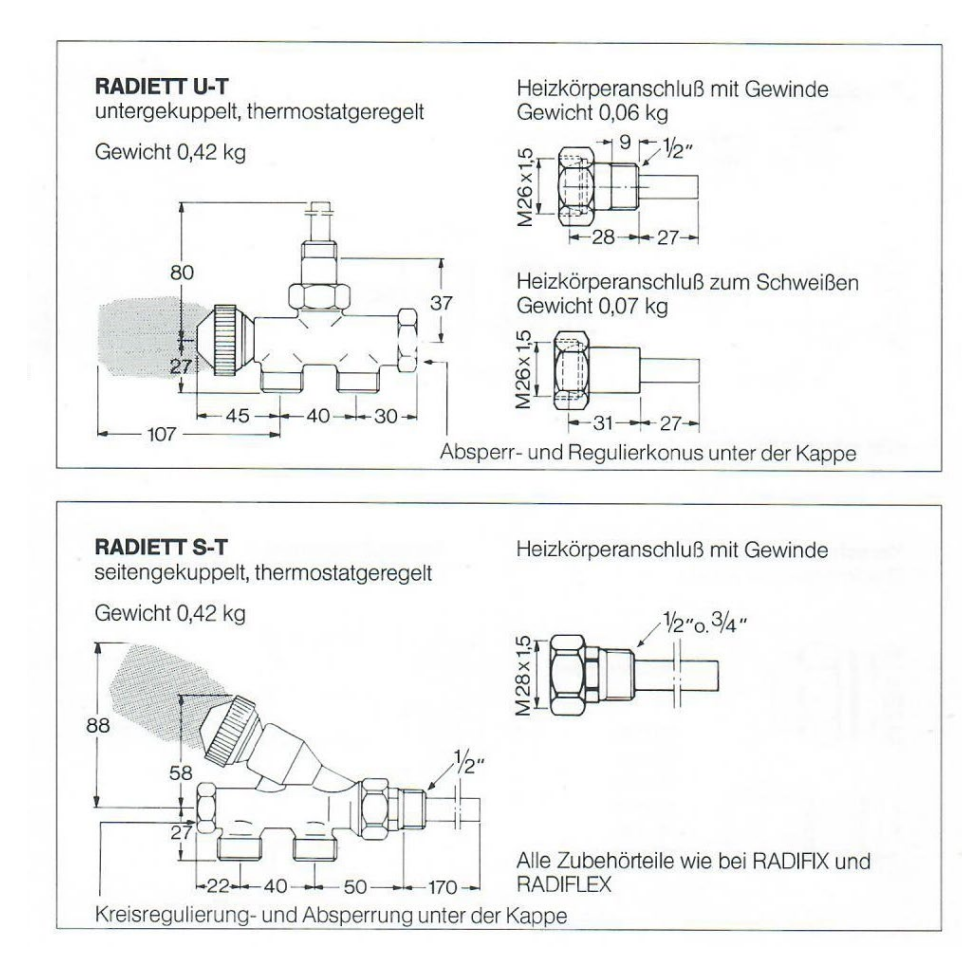

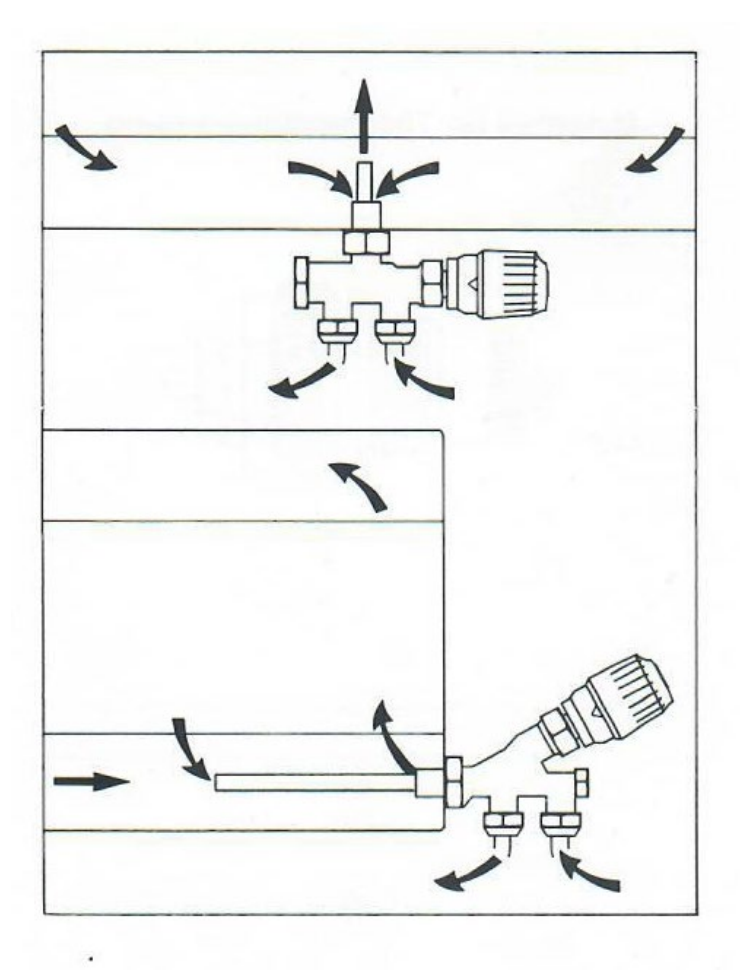

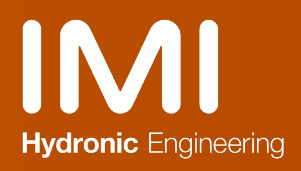

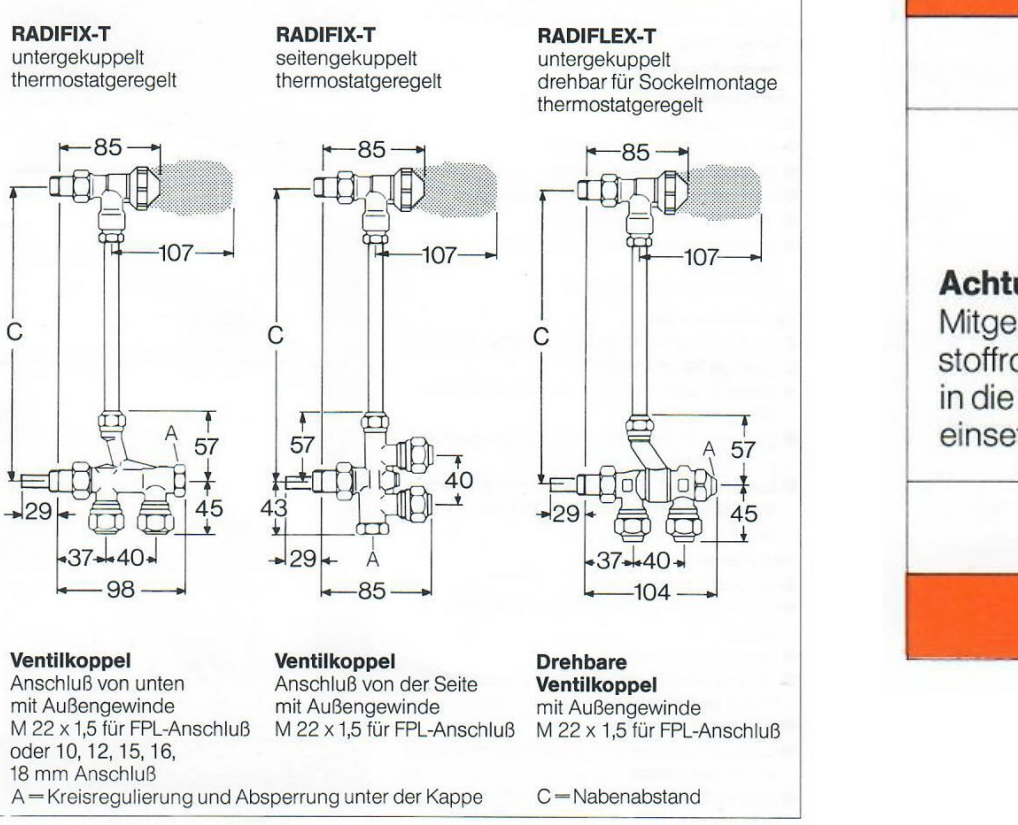

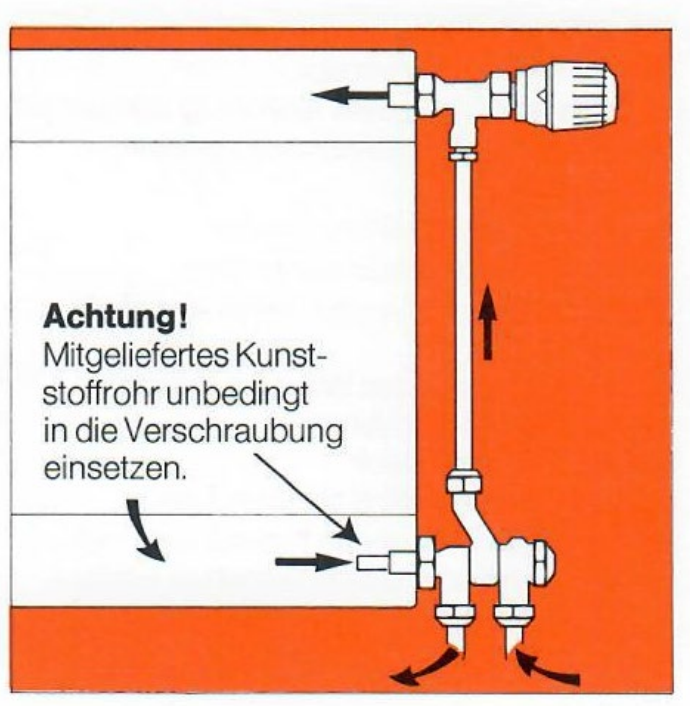

## **Thermostatventile**

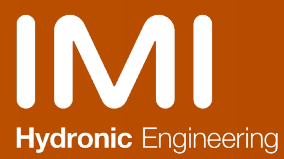

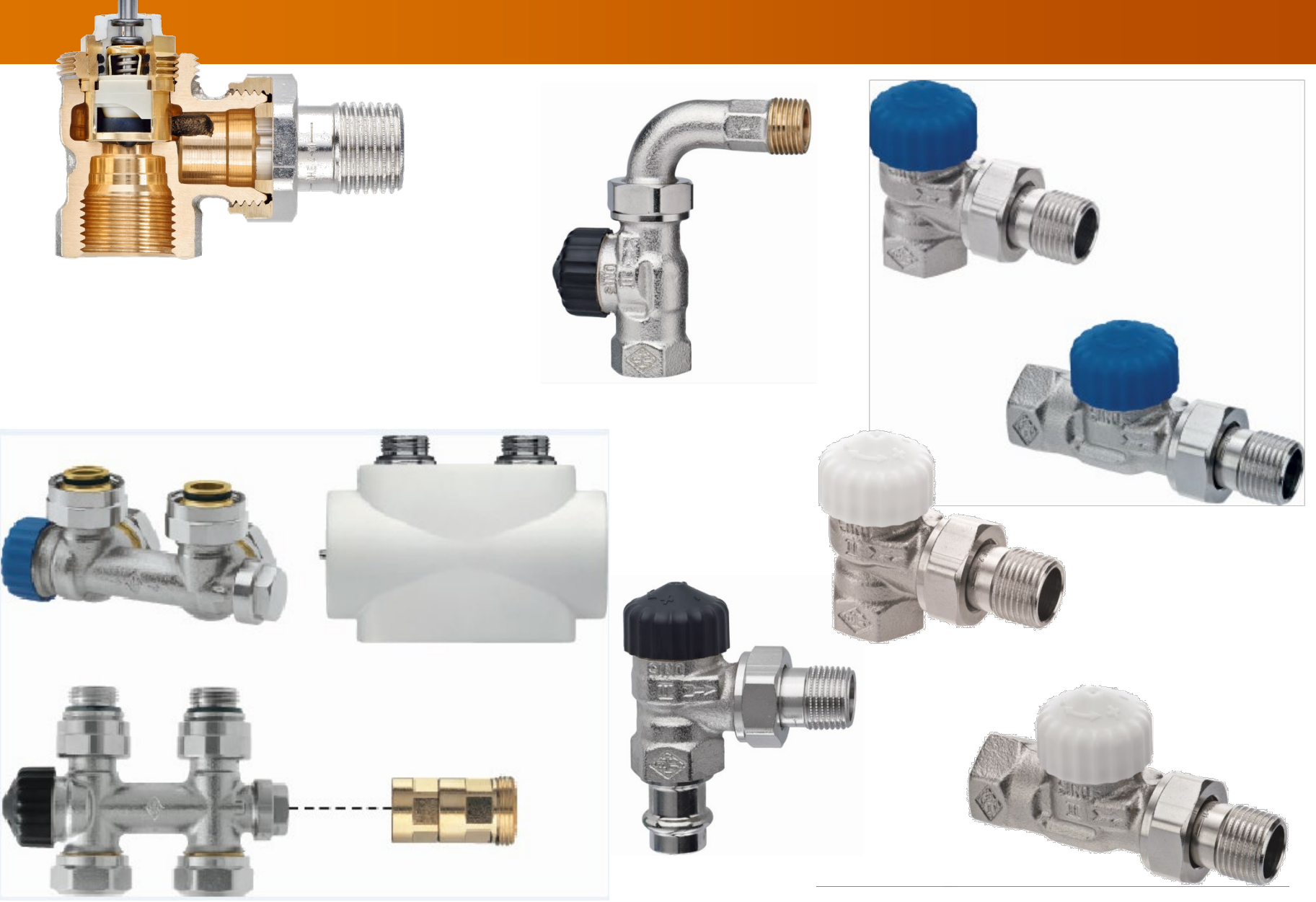

# **Einrohrventile**

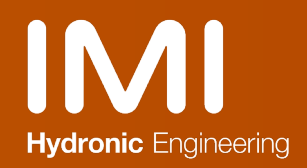

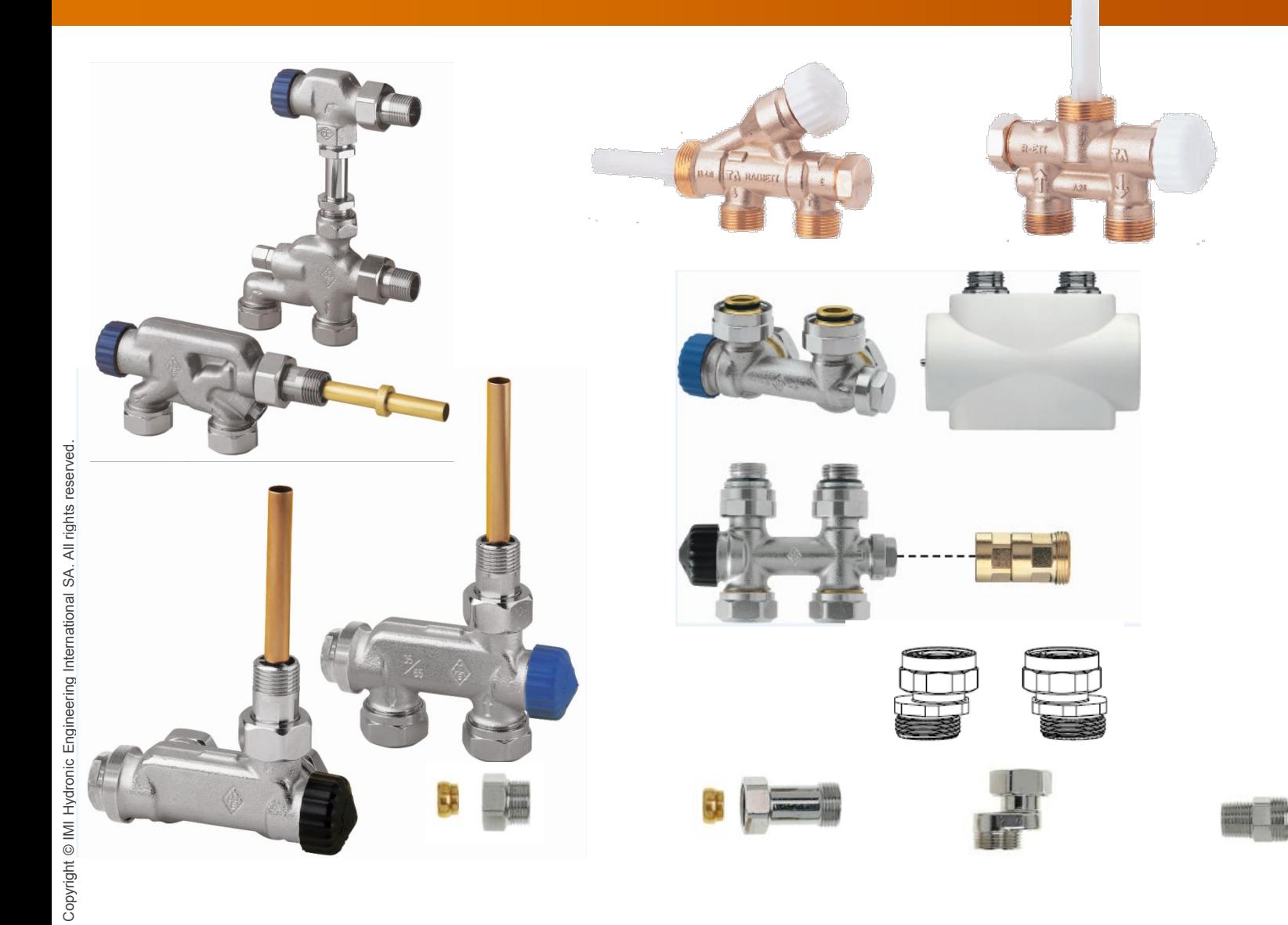

# IMI Einregulierung mit Strangregulierventilen STAD

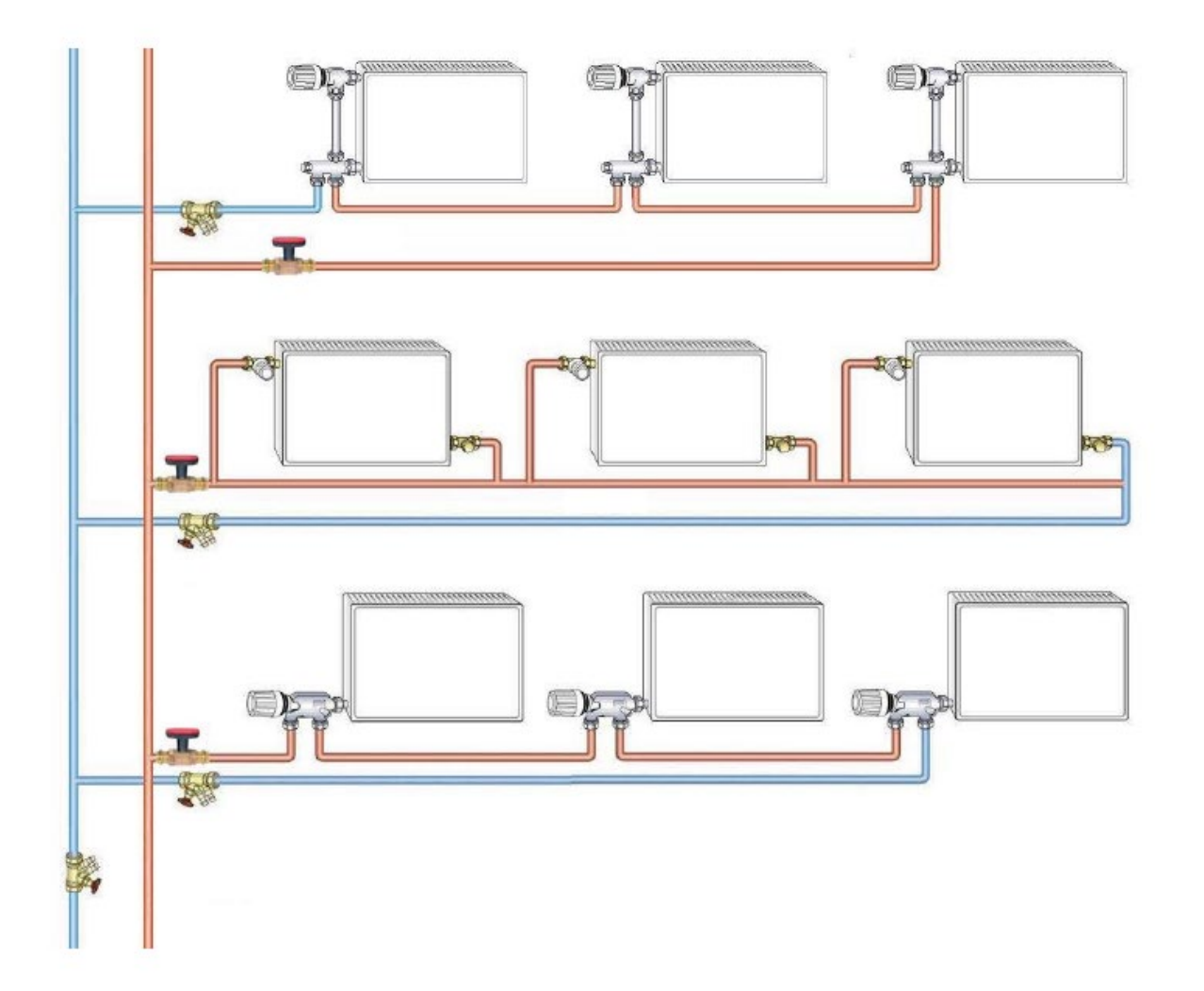

#### Einregulierung mit automatischer Durchflussregelung Compact P

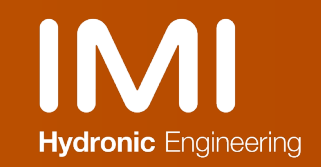

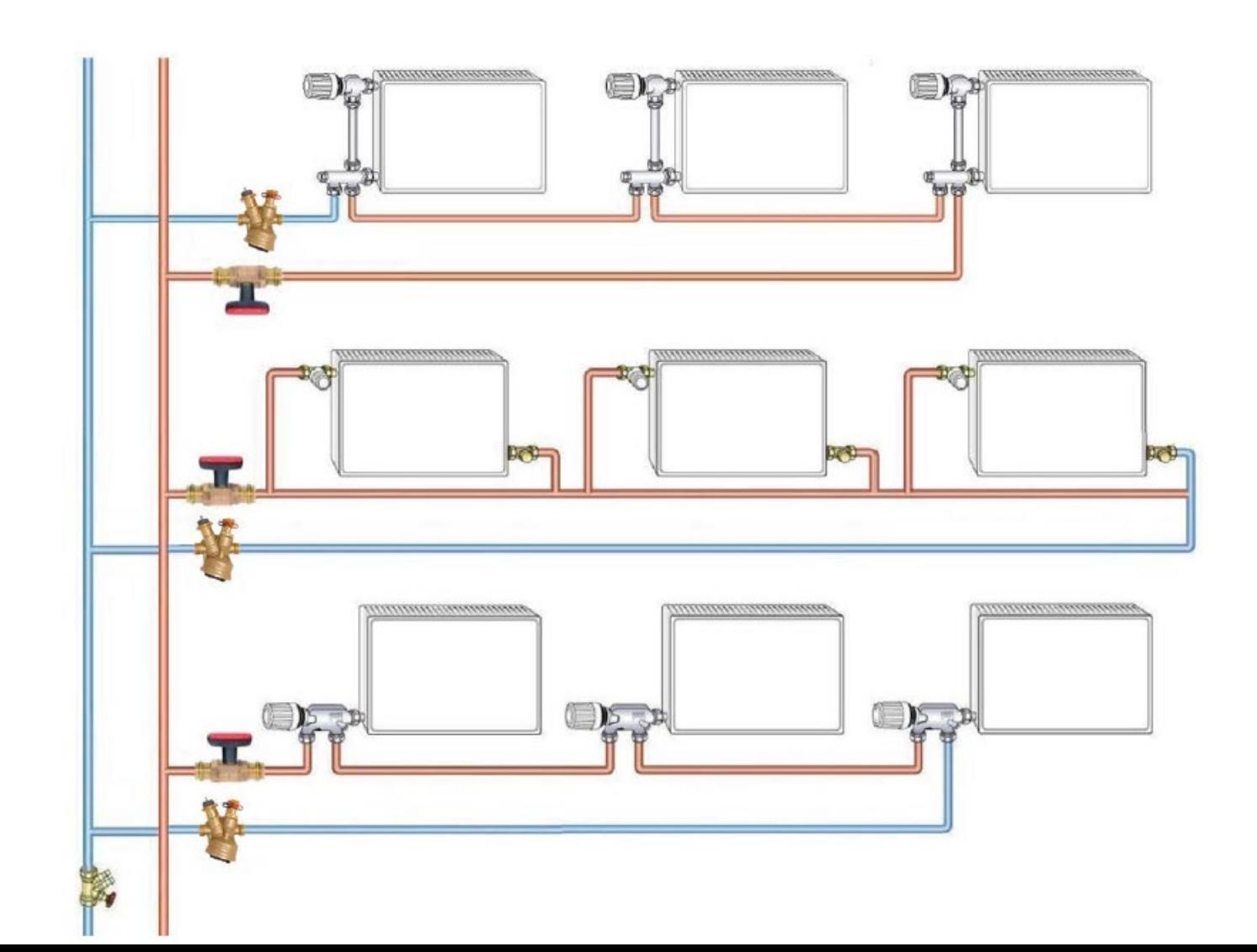

# IMI **Zonenregelung mit automat. Durchflussregelung**

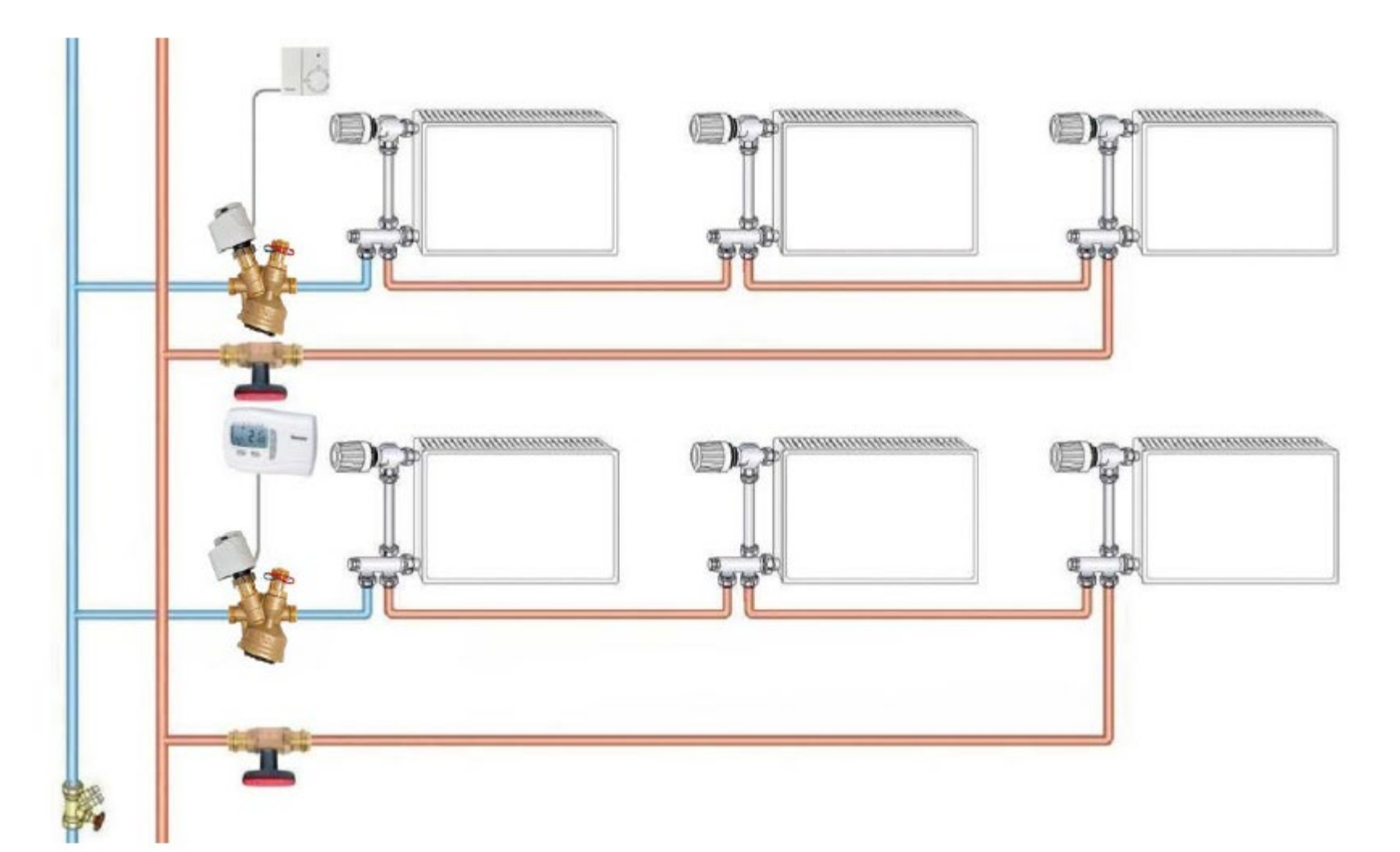

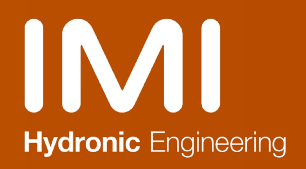

### Rücklaufbegrenzung

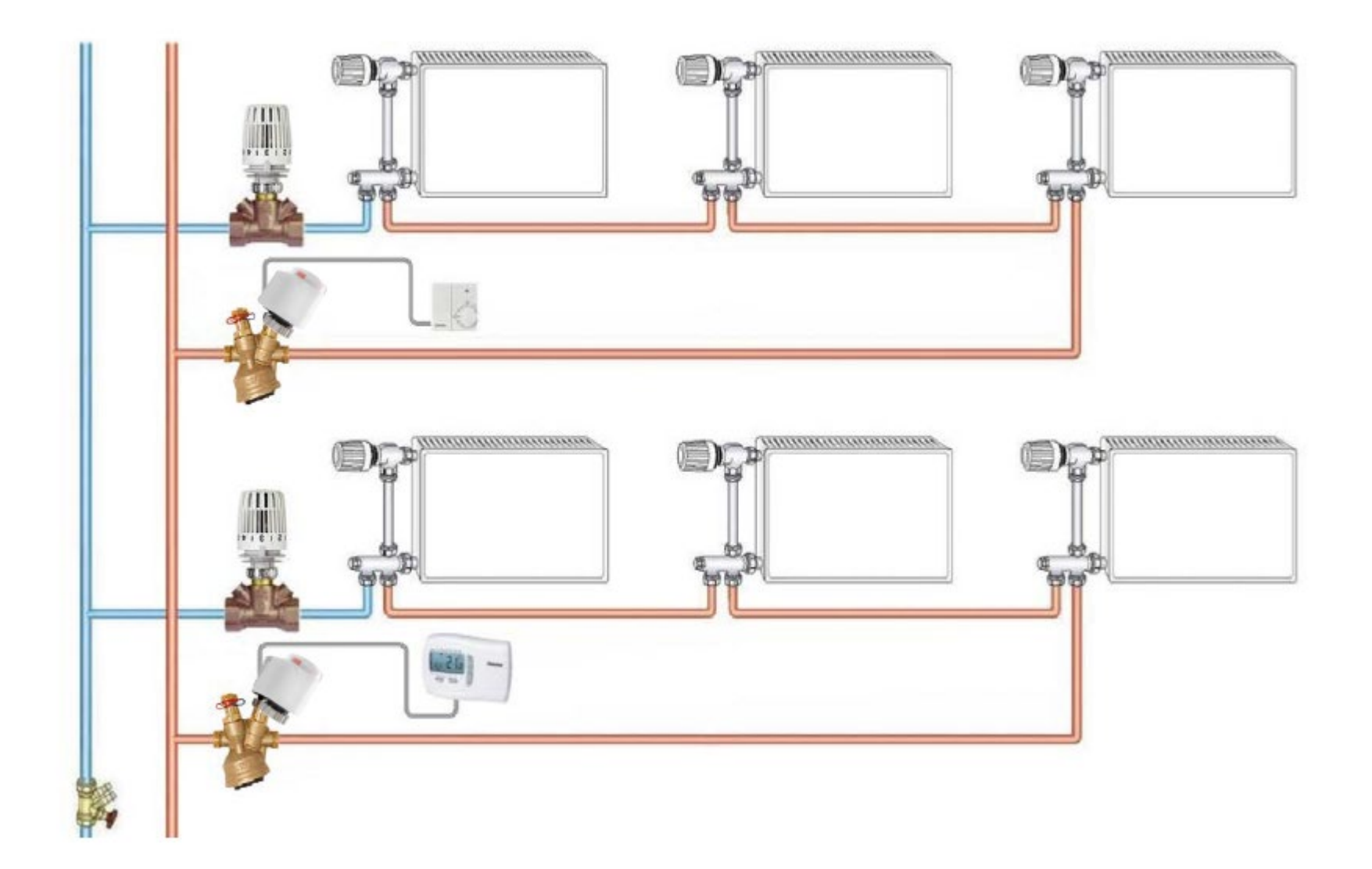

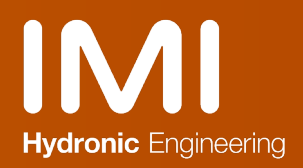

### Berechnung Einrohr

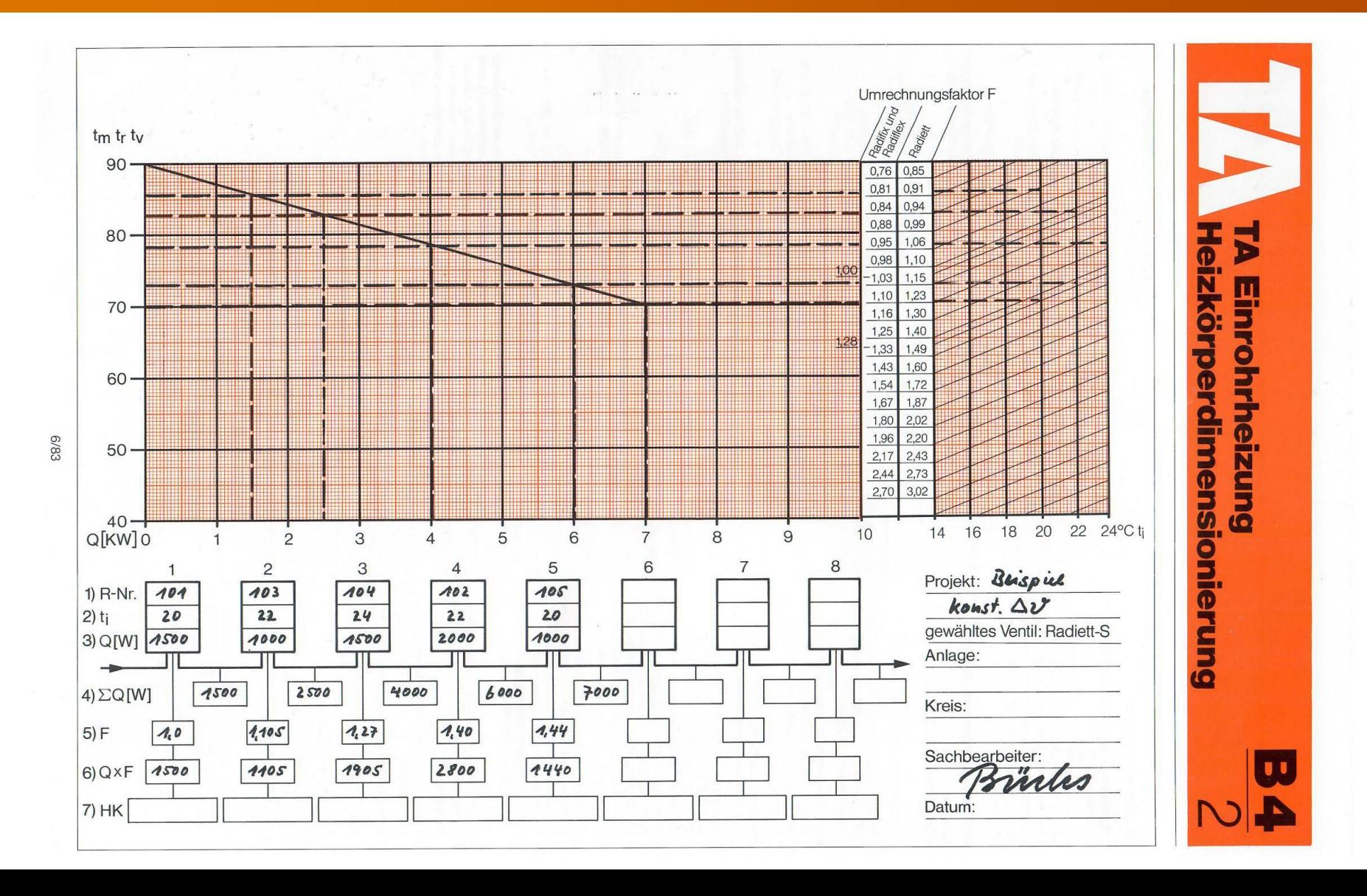

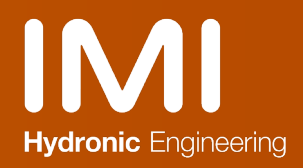

#### Berechnung ganzer Ring

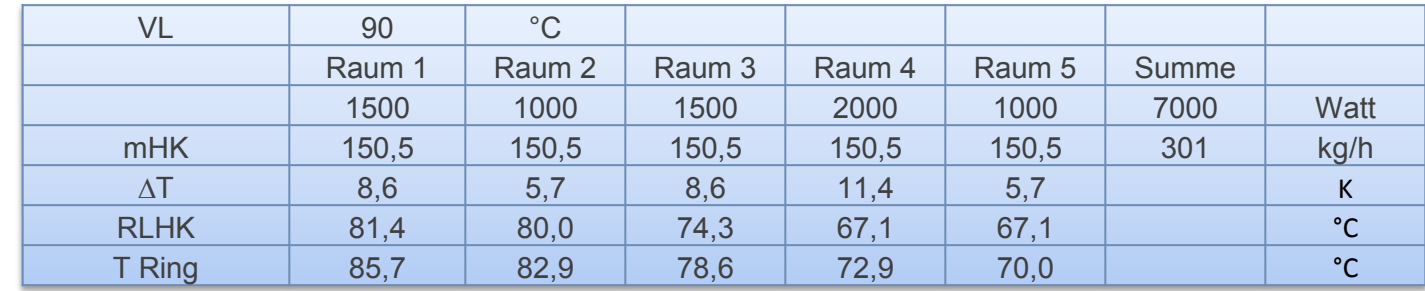

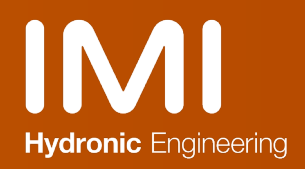

#### Letzter HK in Betrieb

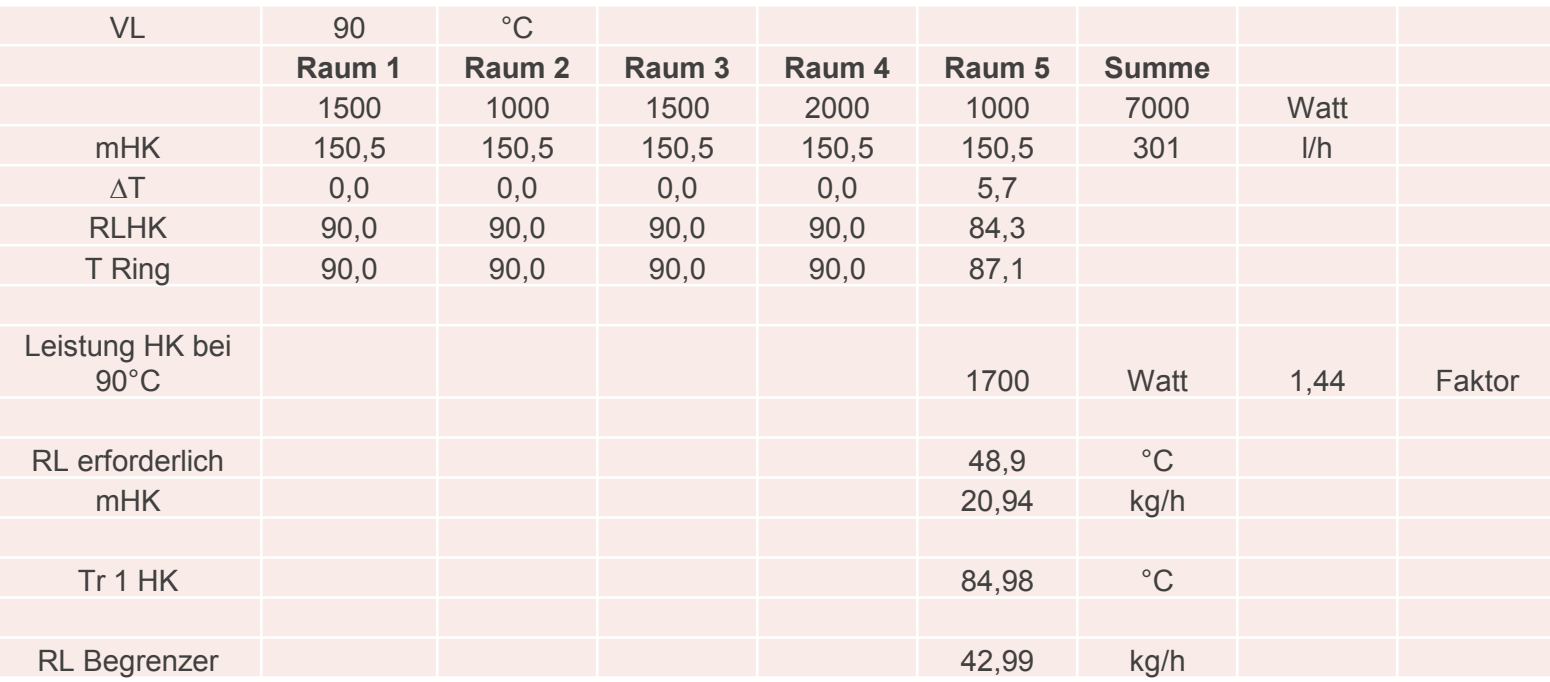

#### Rücklauf Temperaturbegrenzung funktioniert

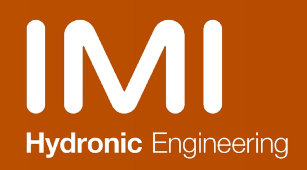

#### Erster HK in Betrieb

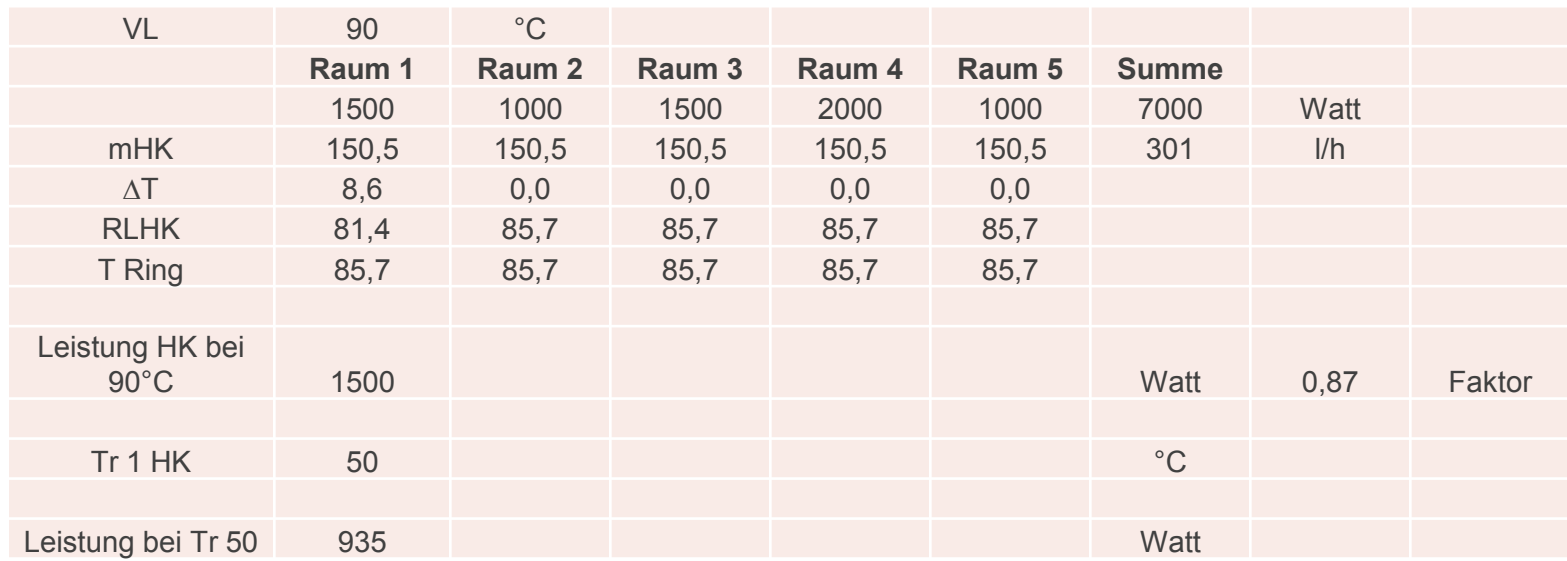

#### Rücklauf Temperaturbegrenzung funktioniert nicht

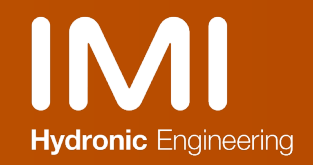

#### Anwendungsbeispiel Sanierung von Einrohranlagen

- ‣ Die Sanierung von Einrohrheizungsanlagen teilt sich in zwei unabhängige Schritte
	- − **Schritt 1** ist der Einsatz von TA-Compact Ventilen um die richtigen Durchflussmengen für die einzelnen Ringe bzw. Wohnungen einzustellen und untereinander abzugleichen
	- − **Schritt 2** ist die Verwendung des AuraConnect Systems um die Radiatoren einzeln zu regeln und wenn kein Heizbedarf mehr gegeben schließt das Wohnungsventil. Dadurch sind die Verluste über die Ringleitungen unterbunden und unnötiger Wärmeverlust, im meist öffentlichen Gangbereich, ist verhindert.

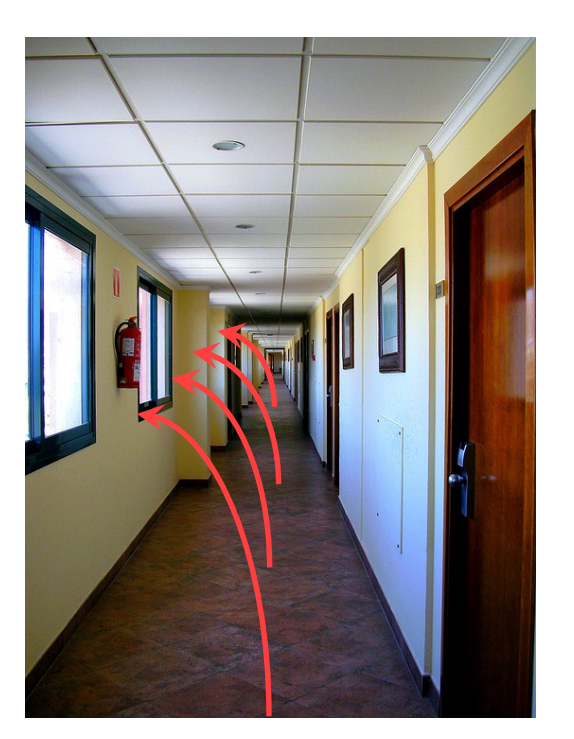

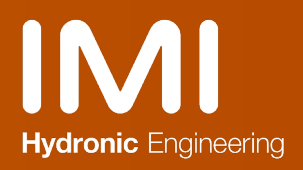

#### **AuraConnect**

#### ‣ Die Systemkomponenten

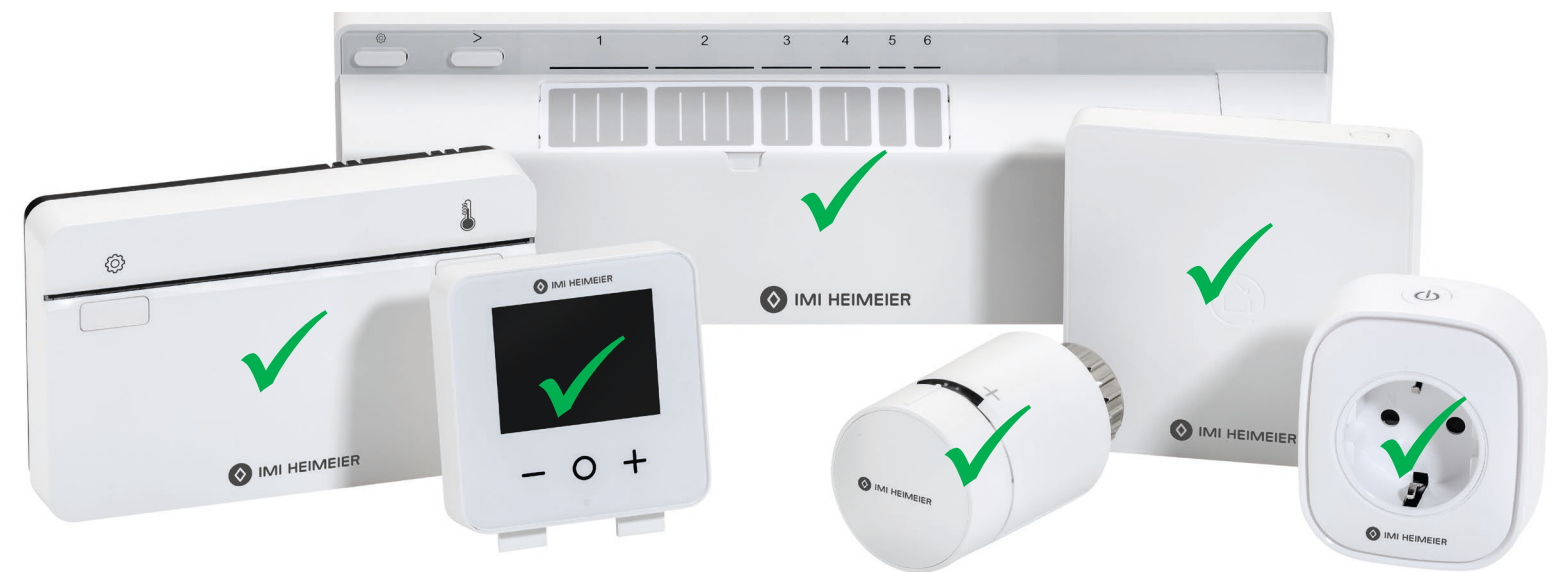

- − Zur Auswahl stehen:
	- 2 verschiedene Zentralregler
	- Schaltleiste für Heizkreisverteiler
	- Raumthermostat
	- Thermostat-Köpfe
	- Reichweitenverstärker mit Schuko -Steckdose

#### Anwendungsbeispiel Sanierung

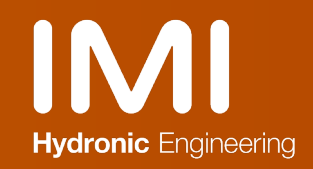

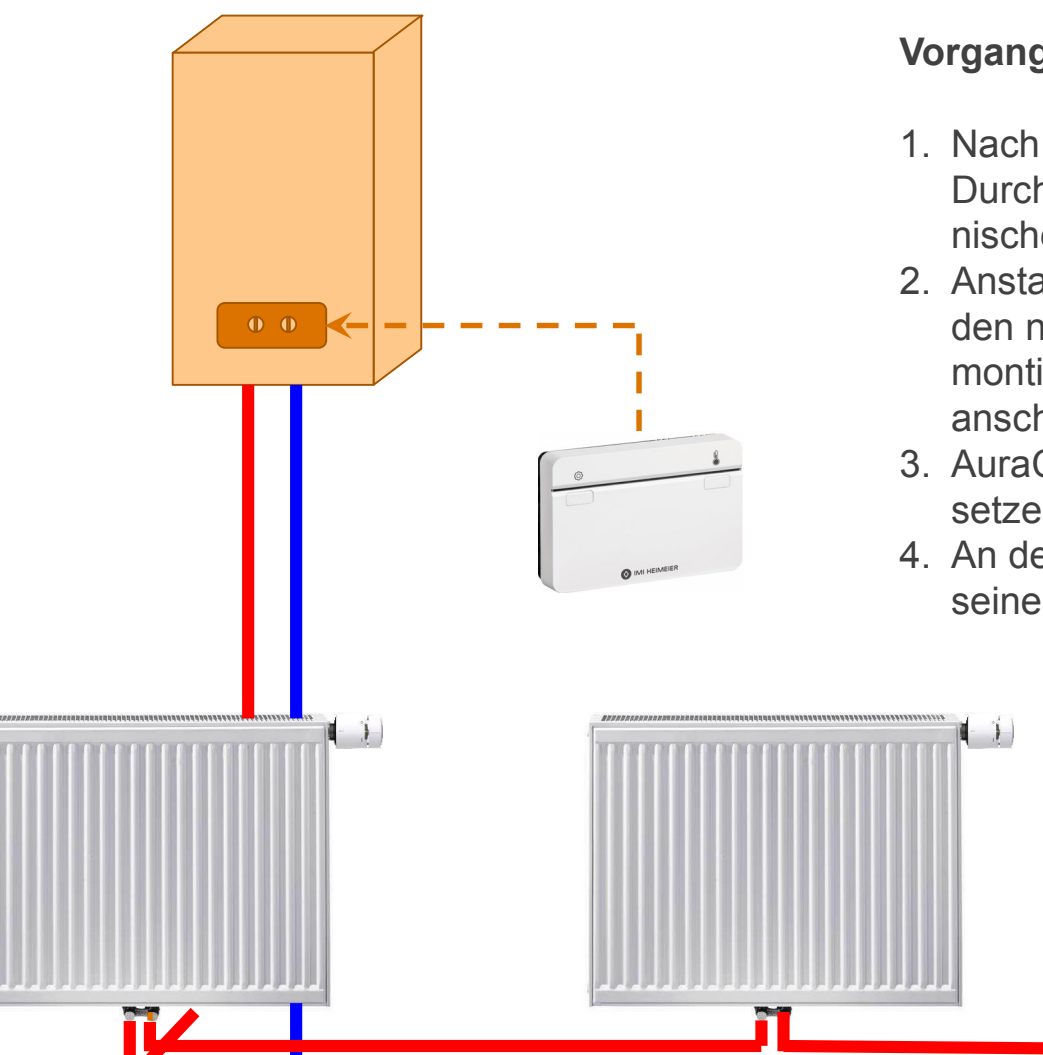

#### **Vorgangsbeschreibung:**

- 1. Nach Ventilmontage und Einstellung der Durchflussmengen die neuen elektronischen Thermostat-Köpfe montieren.
- 2. Anstatt des bestehenden Raumthermostat den neuen Zentralregler mit Schaltausgang montieren und an das Heizgerät anschließen.
- 3. AuraConnect konfigurieren und in Betrieb setzen
- 4. An den Betreiber übergeben zur Verbindung seiner App mit der AuraConnect Cloud

#### Anwendungsbeispiel Sanierung

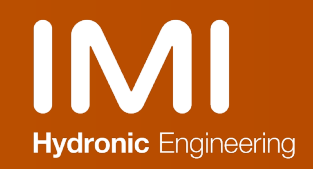

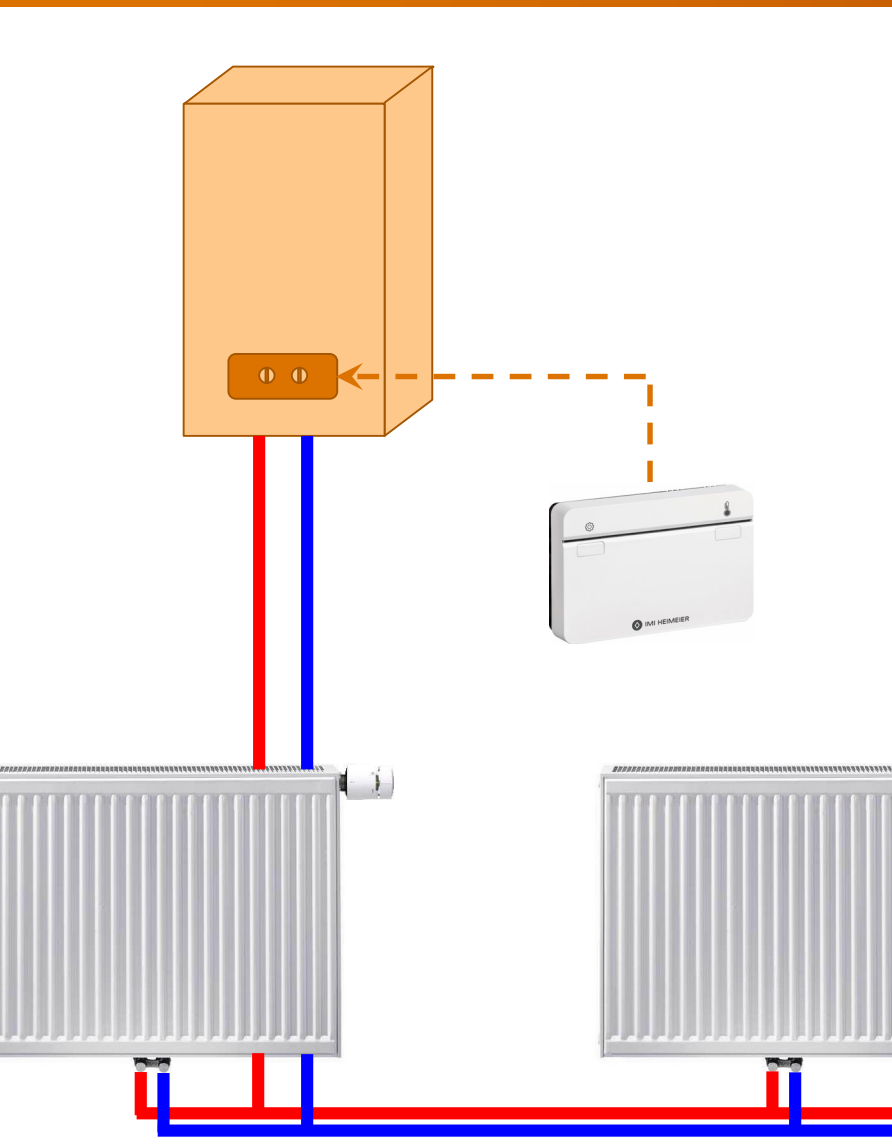

#### **Vorgangsbeschreibung:**

 $\begin{array}{c} \hline \end{array}$ 

- 1. Nach Ventilmontage und Einstellung der Durchflussmengen die neuen elektronischen Thermostat-Köpfe montieren.
- 2. Anstatt des bestehenden Raumthermostat den neuen Zentralregler mit Schaltausgang montieren und an das Heizgerät anschließen.
- 3. AuraConnect konfigurieren und in Betrieb setzen
- 4. An den Betreiber übergeben zur Verbindung seiner App mit der AuraConnect Cloud

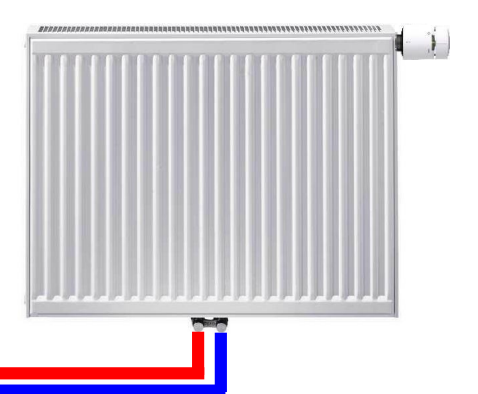

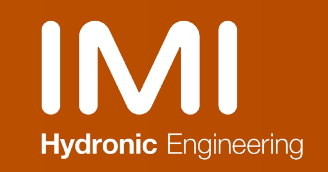

#### Anwendungsbeispiel Sanierung von Einrohranlagen

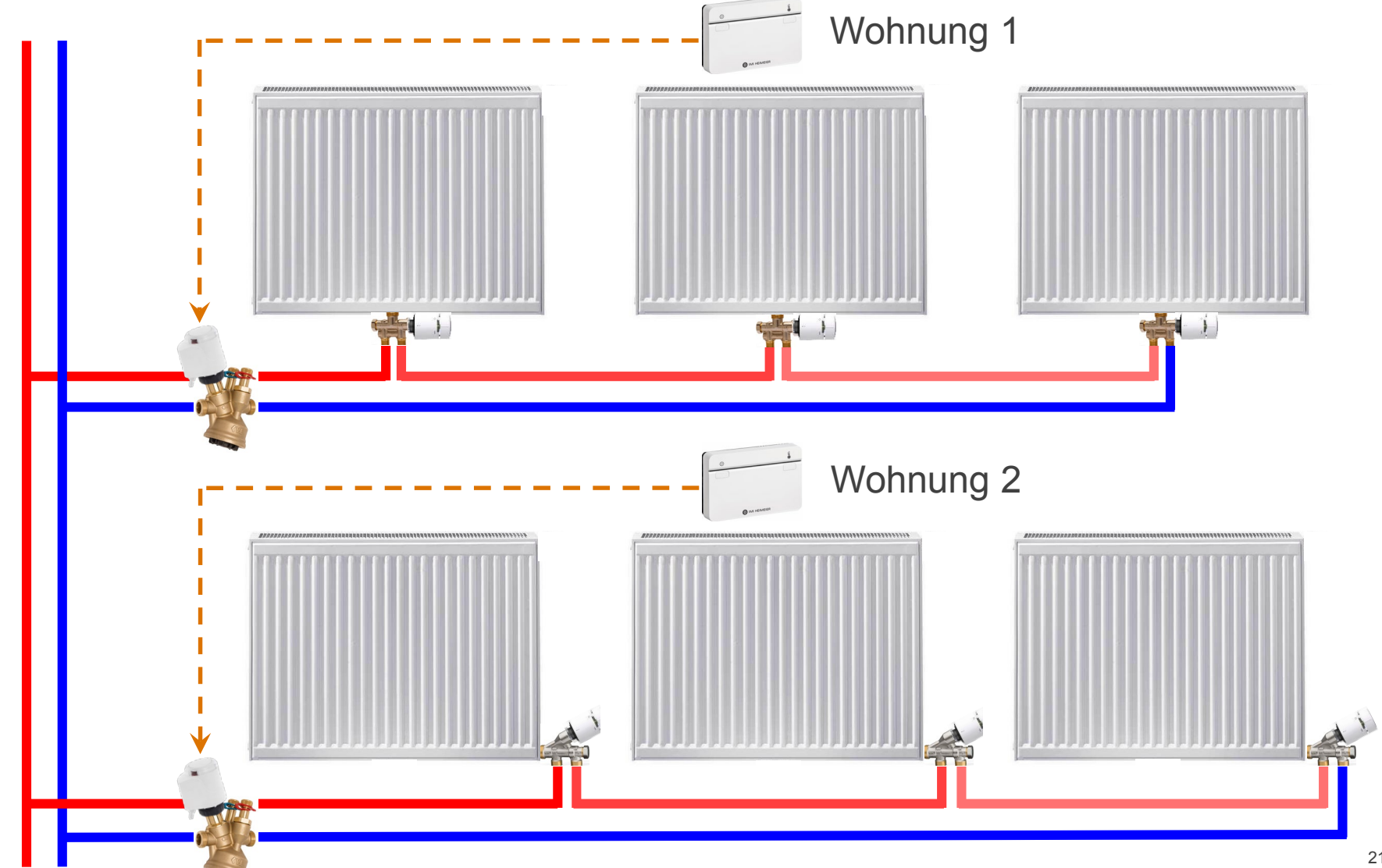

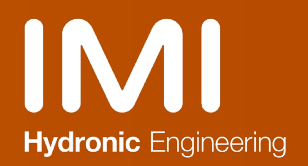

#### AuraConnect, Variationsmöglichkeiten

‣ Die Anpassung an fremde Ventile oder Verteiler erfolgt mit den Heimeier Ventiladaptern

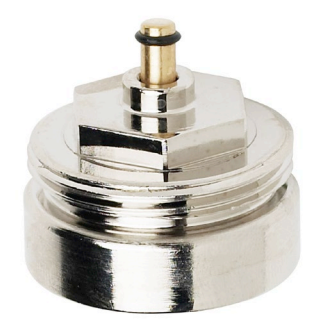

- ‣ Ein intelligenter Schuko Stecker für Zusatzgeräte ist verfügbar  $\sim$ 
	- − Zur Zeitsteuerung diverser Geräte oder Funktionen
	- − Er dient gleichzeitig auch als Reichweitenverstärker

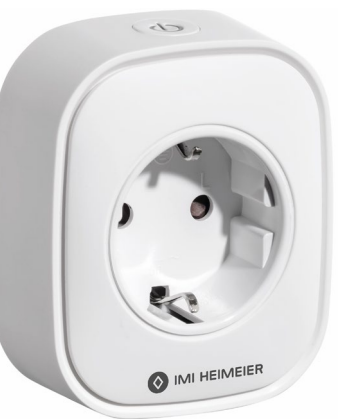

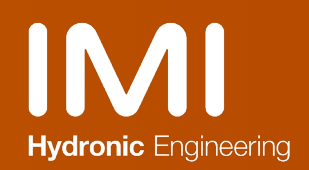

### Übersicht: das mögliche AuraConnect Netzwerk

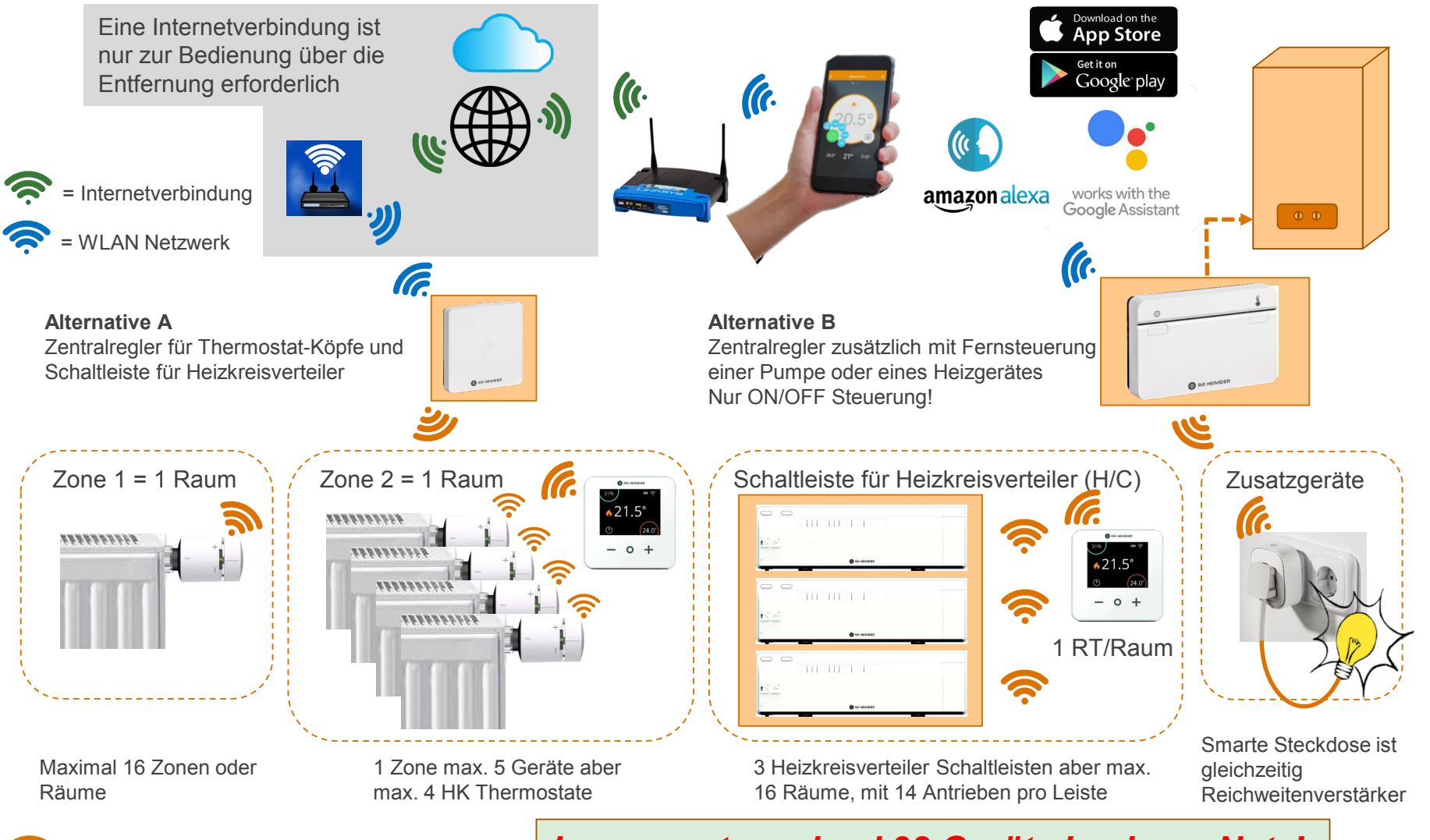

Copyright © IMI Hydronic Engineering International SA. All rights reserved.

Copyright © IMI Hydronic Engineering International SA. All rights reserved

#### *Insgesamt maximal 32 Geräte in einem Netz!*

#### **AuraConnect** Die App

- ‣ Die AuraConnect App arbeitet auf Smartphones mit den Betriebssystemen iOS oder Android
	- Geführte Installation aller Systemkomponenten
	- Systemregistrierung
	- Benutzerorientierte Einstellung der Temperaturen und Zeitprogramme
	- Heizbericht mit Anzeige des Anlagenverhaltens
	- Wetterdatenverarbeitung ohne Mehrkosten

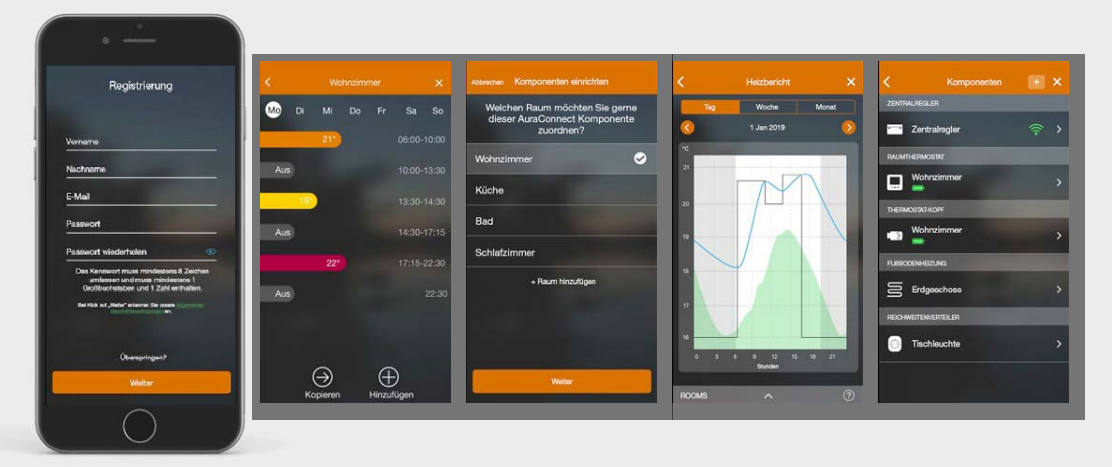

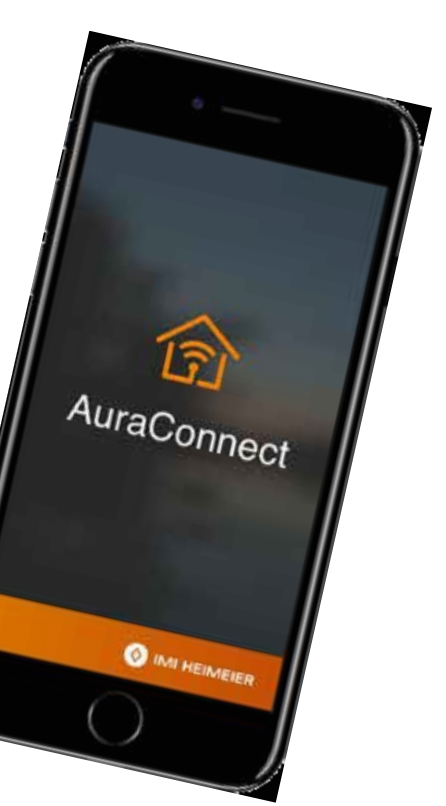

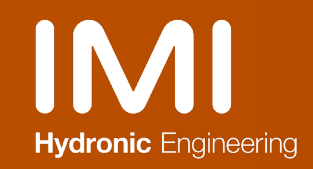

#### TA -Modulator Die Baugrößen

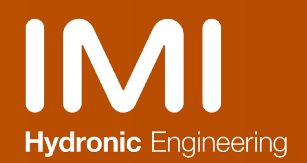

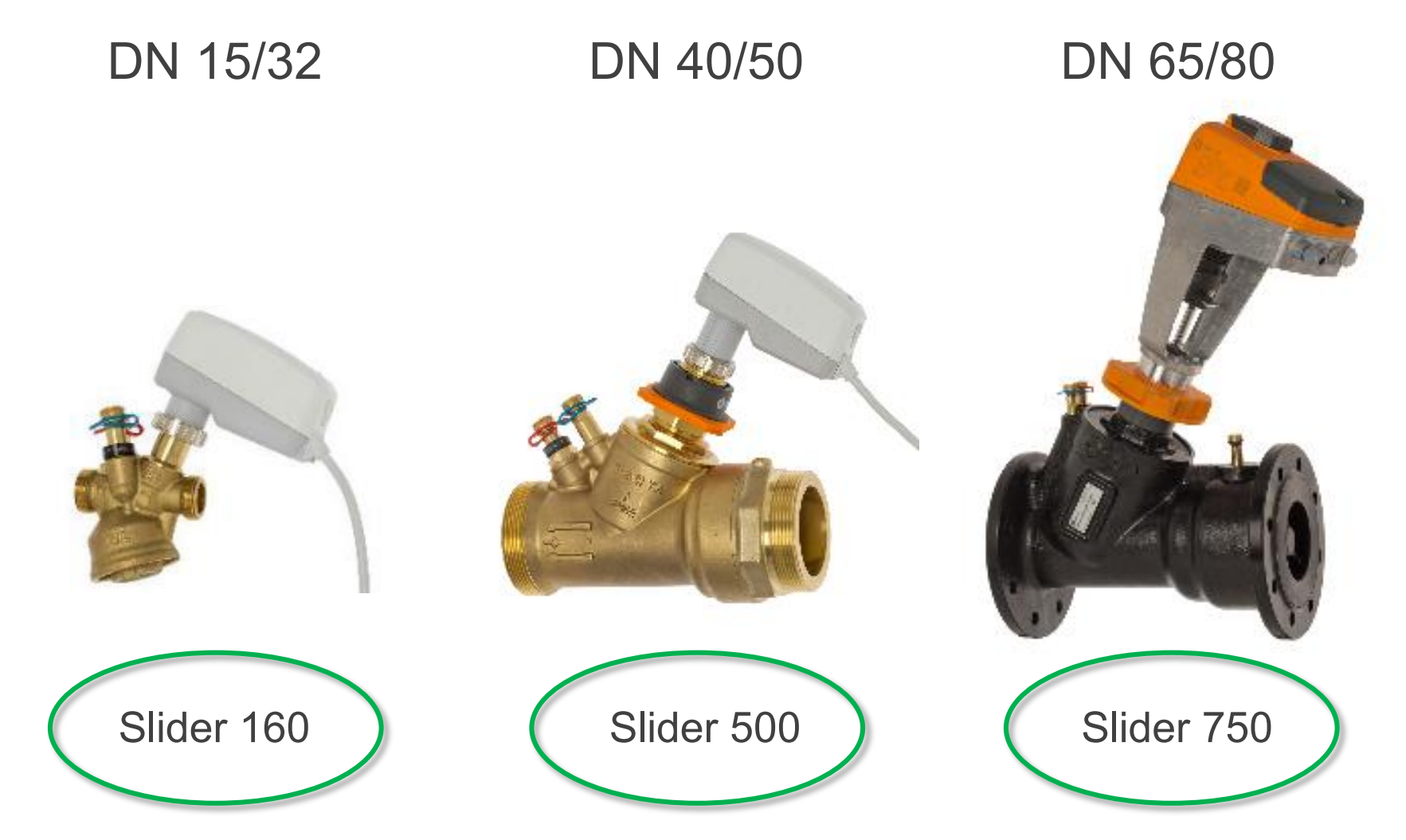

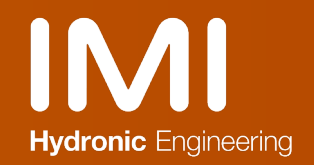

26

#### Die PIBCV Ventile das Arbeitsprinzip des TA-Modulator

‣ Der Δp Regler kompensiert die Schwankungen des anstehenden Differenzdruckes

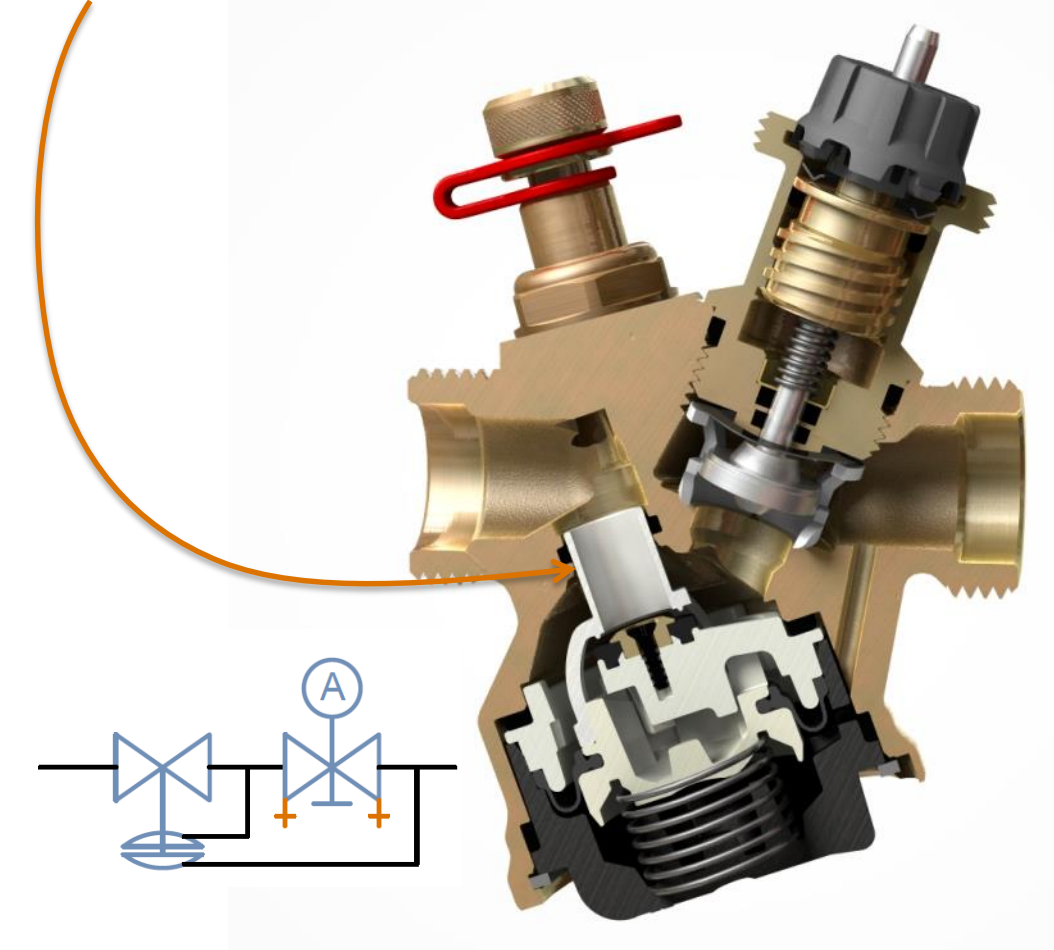

- Die **Autorität** ist unter allen Betriebszuständen **gleichbleibend hoch** – damit ist eine sehr gute Regelfähigkeit garantiert
- Die Mengenbegrenzung bleibt in allen Betriebszuständen aktiv erhalten!
- Durchfluss- und Differenzdruck Messmöglichkeit zur Inbetriebnahme und zur Dokumentation sowie für Fehleranalysen

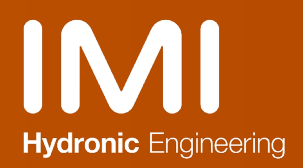

#### TA-Slider 160/500 BACnet & Modbus

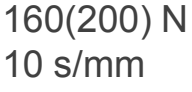

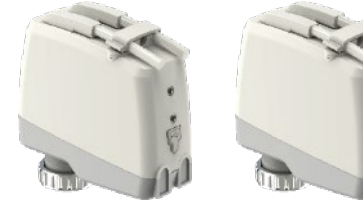

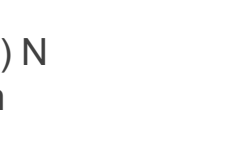

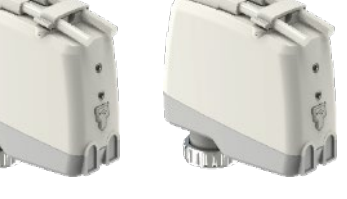

24 VAC/VDC Bus & Hybrid-Regelung *Durchflussausgabe am Bus\**

500 N

Eingangssignal 0(2)-10 VDC für Hybrid Modus 1 Digitalausgang *1 Anschluss für PT1000 Temperaturfühler*

4 or 6 s/mm

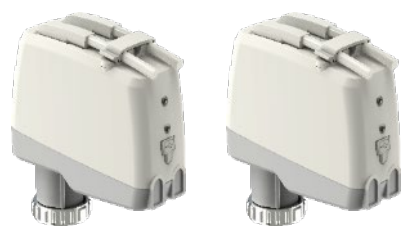

**TA-Slider 160 BACnet & Modbus TA-Slider 160 BACnet & Modbus CO**

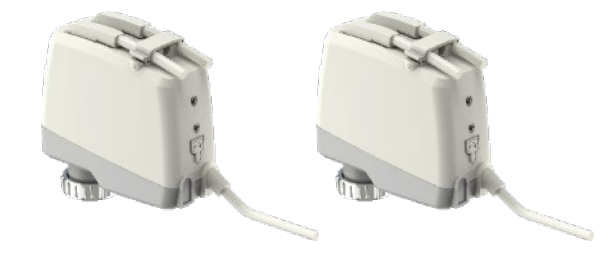

Eingangssignal 0(2)-10 VDC für Hybrid Modus 1 Digitalausgang *2 Anschlüsse für PT1000 Temperaturfühler*

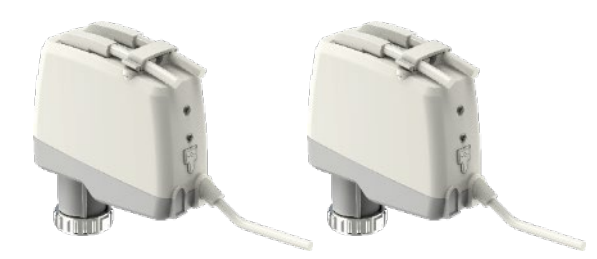

**TA-Slider 500 BACnet & Modbus TA-Slider 500 BACnet & Modbus CO**

\* Konfiguration erfolgt mit Hilfe von unserer HyTune App

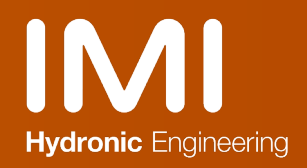

### Leistungsmonitoring

‣ Praktischer Aufbau einer Anlage

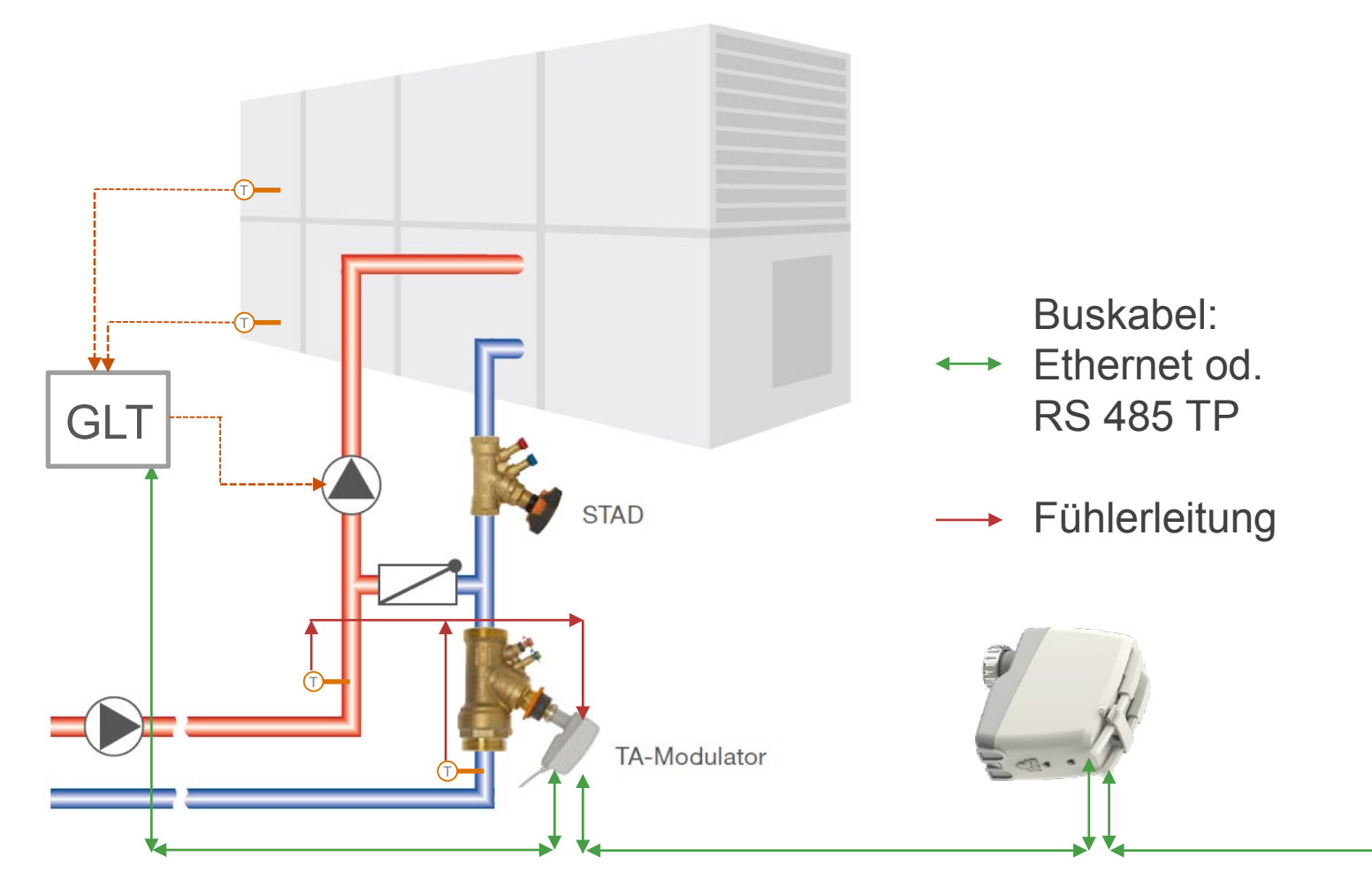

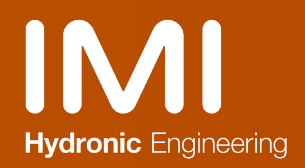

### **HyTools**

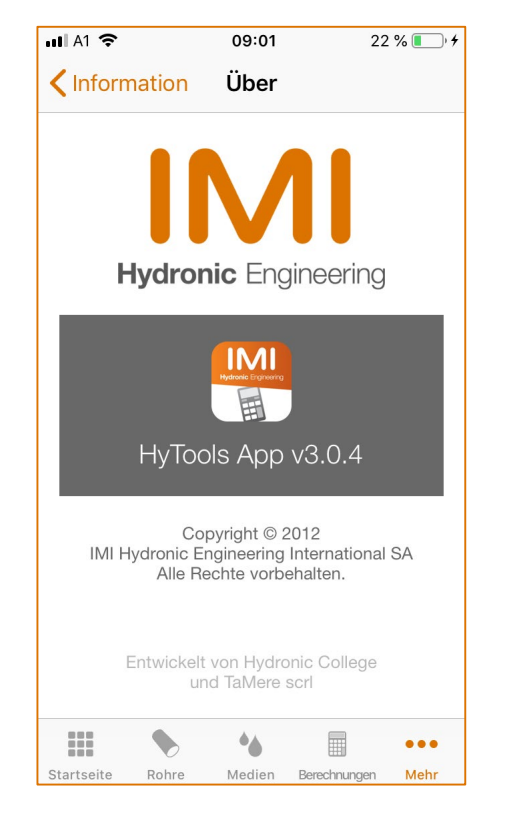

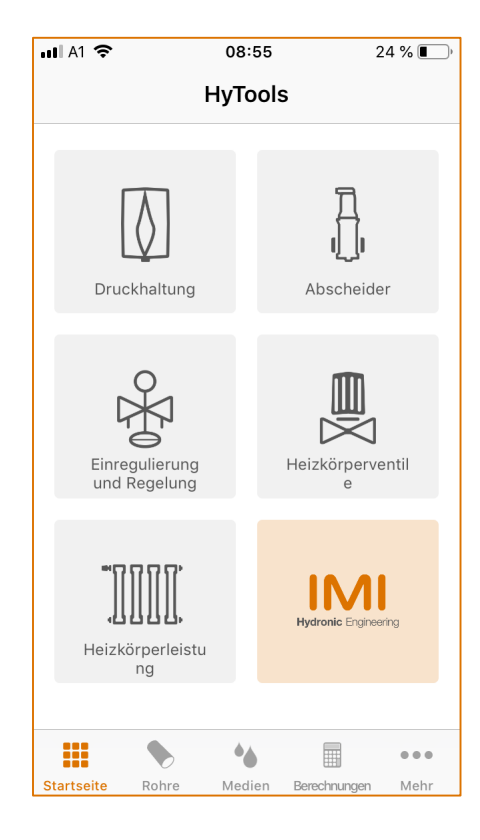